# **Novell Localisation Workbench 2.2x**

# **Table of Contents**

| 1 |
|---|
| 1 |
| 5 |
| 6 |
| 6 |
| 6 |
|   |

# **Project Creation**

Launch Novell Localisation Workbench Select File | New Enter a Project Name, Destination Directory, Source and Target languages.

| Project wizard - Choose name and language |                               |                                                                                                    | ×      |
|-------------------------------------------|-------------------------------|----------------------------------------------------------------------------------------------------|--------|
|                                           |                               |                                                                                                    | 12     |
|                                           | Enter Project name:           | iManager 2.7SP1                                                                                                    |        |
|                                           | Workspace name:               | iManager 2.7SP1.wln                                                                                                    |        |
|                                           | Select destination directory: | E:\tmp\imanager\NLW\                                                                                                    | Browse |
|                                           | Select source language:       | English                                                                                                    | •      |
|                                           | Select target languages:      | Chinese Simplified                                                                                                    |        |
|                                           | <u>P</u> FIGS<br>DDNS         | Chinese Traditional Czech Danish Dutch English Farsish                                                                     |        |
| N                                         | Asian                         | ☐ Finnish<br>✔ French<br>☐ French (Canada)<br>☐ Galician<br>✔ German                                                       |        |
|                                           | <u>S</u> elect all            | Greek<br>Hungarian<br>Icelandic<br>Italian<br>Japanese<br>Korean<br>Northem Sotho                                          |        |
|                                           | Deselect all                  | <ul> <li>Norwegian</li> <li>Polish</li> <li>Portuguese (Brazil)</li> <li>Portuguese (Portugal)</li> <li>Russian</li> </ul> |        |
|                                           |                               |                                                                                                    |        |
|                                           |                               |                                                                                                    |        |
|                                           |                               | < Back Next > Cancel                                                                                                    | Help   |
|                                           |                               |                                                                                                    |        |

Select and add files for translation to the project.

You can use the Scan subdirectories button and filter drop down to isolate files you are inserted in or you can navigate and add files individually. Novell Localisation Workbench supports deeply nested structures. Files generated after translation will be output in this structure.

| olders:                                                                                                    |                                                                                                    | Available files: 8                                                                                                    |                                                          |                                                                                                    |
|----------------------------------------------------------------------------------------------------|----------------------------------------------------------------------------------------------------|----------------------------------------------------------------------------------------------------|----------------------------------------------------------|----------------------------------------------------------------------------------------------------|
| ⊕                                                                                                    | <b></b>                                                                                                    | Name                                                                                                    | Path                                                     |                                                                                                    |
| D:<br>E:<br>Recycled<br>E:<br>CYCLER<br>CYCLER |                                                                                                    | BaseResources.properties<br>DevResources.properties<br>eGuideResources.properties<br>FwResources.properties<br>custom_en<br>custom_en<br>UniqueNamePluginResources.prope | E:\tmp<br>E:\tmp<br>E:\tmp<br>E:\tmp<br>E:\tmp<br>E:\tmp | Vimanager Vfrom_SVN_200<br>Vimanager Vfrom_SVN_200<br>Vimanager Vfrom_SVN_200<br>Vimanager Vfrom_SVN_200<br>Vimanager Vfrom_SVN_200<br>Vimanager Vfrom_SVN_200<br>Vimanager Vfrom_SVN_200<br>Vimanager Vfrom_SVN_200<br>Vimanager Vfrom_SVN_200 |
| ican subdirectories Filter: All files                                                                                                    |                                                                                                    | Select all Deselect all                                                                                                    | _                                                        | Add to project                                                                                                    |
|                                                                                                    |                                                                                                    |                                                                                                    |                                                          | Remove from project                                                                                                    |
| ,                                                                                                    |                                                                                                    |                                                                                                    | -                                                        | Remove from project                                                                                                    |
| Name                                                                                                    | Path                                                                                                    |                                                                                                    | Size                                                     | Remove from project                                                                                                    |
| Name<br>Base Resources, properties                                                                                                    | E:\tmp\imanager\from                                                                                                    | _SVN_20080114\eMFrame\                                                                                                    | 73584                                                    | Remove from project                                                                                                    |
| Name<br>Base Resources properties<br>Dev Resources properties                                                                                                    | E:\tmp\imanager\from<br>E:\tmp\imanager\from                                                                                                    | _SVN_20080114\eMFrame\                                                                                                    | 73584<br>24015                                           | Remove from project                                                                                                    |
| Name<br>Base Resources properties<br>Dev Resources properties<br>Guide Resources properties                                                                                                    | E:\tmp\imanager\from<br>E:\tmp\imanager\from                                                                                                    |                                                                                                    | 73584<br>24015<br>1329                                   | Remove from project                                                                                                    |
| Name<br>BaseResources.properties<br>Dev Resources.properties<br>eGuideResources.properties                                                                                                    | E:\tmp\imanager\from<br>E:\tmp\imanager\from<br>E:\tmp\imanager\from                                                                                                 | _SVN_20080114\eMFrame\                                                                                                    | 73584<br>24015                                           | Remove from project                                                                                                    |
| Name<br>BaseResources.properties<br>Dev Resources.properties<br>eGuide Resources.properties<br>FwResources.properties                                                                                                    | E:\tmp\imanager\from<br>E:\tmp\imanager\from<br>E:\tmp\imanager\from<br>E:\tmp\imanager\from                                                                         | _SVN_20080114\eMFrame\<br>_SVN_20080114\eMFrame\                                                                                                    | 73584<br>24015<br>1329                                   | Remove from project                                                                                                    |
| Name<br>BaseResources.properties<br>Dev Resources.properties<br>eGuide Resources.properties<br>FwResources.properties<br>custom_en                                                                                                    | E:\tmp\imanager\from<br>E:\tmp\imanager\from<br>E:\tmp\imanager\from<br>E:\tmp\imanager\from<br>E:\tmp\imanager\from                                                 | _SVN_20080114\eMFrame\<br>_SVN_20080114\eMFrame\<br>_SVN_20080114\eMFrame\                                                                                               | 73584<br>24015<br>1329<br>197618                         | Remove from project                                                                                                    |
| Name<br>BaseResources.properties<br>Dev Resources.properties<br>eGuide Resources.properties<br>FwResources.properties<br>custom_en<br>custom_en                                                                                                    | E:\tmp\imanager\from<br>E:\tmp\imanager\from<br>E:\tmp\imanager\from<br>E:\tmp\imanager\from<br>E:\tmp\imanager\from<br>E:\tmp\imanager\from                         | SVN_20080114\eMFrame\<br>SVN_20080114\eMFrame\<br>SVN_20080114\eMFrame\<br>SVN_20080114\Install_Linux\                                                                   | 73584<br>24015<br>1329<br>197618<br>81930                | Remove from project                                                                                                    |
| les added to the project: 8<br>Name<br>BaseResources.properties<br>Dev Resources.properties<br>eGuideResources.properties<br>FwResources.properties<br>custom_en<br>custom_en<br>custom_en<br>UniqueNamePluginResources.properties                                                                                                    | E:\tmp\imanager\from<br>E:\tmp\imanager\from<br>E:\tmp\imanager\from<br>E:\tmp\imanager\from<br>E:\tmp\imanager\from<br>E:\tmp\imanager\from<br>E:\tmp\imanager\from | SVN_20080114\eMFrame\<br>_SVN_20080114\eMFrame\<br>_SVN_20080114\eMFrame\<br>_SVN_20080114\Install_Linux\<br>_SVN_20080114\Install_tomcat\                               | 73584<br>24015<br>1329<br>197618<br>81930<br>5720        | Remove from project                                                                                                    |

Choose the parsers to use with your files.

Novell Localisation Workbench defaults to certain parsers depending on files extensions but you can reassign the parser you wish to use here.

| Name                                                                                                    | Source file path      |                               | Parser                    |
|----------------------------------------------------------------------------------------------------|-----------------------|-------------------------------|---------------------------|
| BaseResources properties                                                                                                    | E:\tmp\imanager\from  | _SVN_20080114\eMFrame\        | properties.dll            |
| DevResources.properties                                                                                                    |                       | SVN_20080114\eMFrame\         | properties.dll            |
| eGuideResources.properties                                                                                                    | E:\tmp\imanager\from_ | SVN_20080114\eMFrame\         | properties.dll            |
| FwResources.properties                                                                                                    |                       | SVN_20080114\eMFrame\         | properties.dll            |
| custom_en                                                                                                    |                       | _SVN_20080114\Install_Linux\  | properties.dll            |
| custom_en                                                                                                    |                       | _SVN_20080114\Install_tomcat\ | properties.dll            |
| custom_en                                                                                                    |                       | SVN_20080114\Install_win\     | properties.dll            |
| UniqueNamePluginResources.propert                                                                                                    | E:\tmp\imanager\from_ | _SVN_20080114\uzplugin\       | properties.dll            |
|                                                                                                    |                       |                               |                           |
|                                                                                                    |                       |                               |                           |
|                                                                                                    |                       |                               |                           |
|                                                                                                    |                       |                               |                           |
|                                                                                                    |                       |                               |                           |
|                                                                                                    |                       |                               |                           |
|                                                                                                    |                       |                               |                           |
|                                                                                                    |                       |                               |                           |
|                                                                                                    |                       |                               |                           |
|                                                                                                    |                       |                               |                           |
|                                                                                                    |                       |                               |                           |
|                                                                                                    |                       |                               | Number of files:          |
| Parser                                                                                                    |                       |                               |                           |
|                                                                                                    |                       | iption:                       |                           |
| A STATE OF A STATE OF A STATE OF A STATE OF A STATE OF A STATE OF A STATE OF A STATE OF A STATE OF A STATE OF A                                                                                                    | Prope                 | erties parser                 |                           |
| Use: properties.dll                                                                                                    | Versio                | n:                            |                           |
| Use: properties.dll<br>Extensions supported:                                                                                                    |                       |                               |                           |
| and the second second se | 1.1.1                 |                               | Advanced <u>S</u> ettings |

Click Finish to create your NLW files.

These files will be used to translate and bug fix in your localisation project. Any parsing errors will be reported in the log window.

Open your workspace file or an individual language nlw. The workspace allows you to perform operations on multiple languages simultaneously

|                            | ace or a project for the selected | target language |
|----------------------------|-----------------------------------|-----------------|
| Workspace                  |                                   |                 |
| Project - Target language: | Chinese Simplified                | <u></u>         |

Leverage your project using the Workspace | Leverage menu option (or Project | Leverage if you are working with only one language).

| Leverage                                                                                                    |                                                                                                    |
|----------------------------------------------------------------------------------------------------|----------------------------------------------------------------------------------------------------|
| everage into:                                                                                                    | Leverage from: 🐑 🗙 🗲                                                                                                    |
| <ul> <li>Manager 2.7SP1 (Manager 2.7SP1.wln)</li> <li>Manager 2.7SP1_ZH_CN.nlw</li> <li>Manager 2.7SP1_ZH_TW.nlw</li> <li>Manager 2.7SP1_CS.nlw</li> <li>Manager 2.7SP1_FR.nlw</li> <li>Manager 2.7SP1_DE.nlw</li> <li>Manager 2.7SP1_IT.nlw</li> <li>Manager 2.7SP1_IT.nlw</li> <li>Manager 2.7SP1_IT.nlw</li> <li>Manager 2.7SP1_PL.nlw</li> <li>Manager 2.7SP1_PL.nlw</li> <li>Manager 2.7SP1_PL.nlw</li> <li>Manager 2.7SP1_PL.nlw</li> <li>Manager 2.7SP1_PL.nlw</li> <li>Manager 2.7SP1_SK.nlw</li> <li>Manager 2.7SP1_SK.nlw</li> <li>Manager 2.7SP1_ES.nlw</li> </ul> | E:\tmp\imanager\PTMs\IMANAGER2.7_UZPLUGIN_ZH_CN.N<br>E:\tmp\imanager\PTMs\IMANAGER2.7_UZPLUGIN_ZH_TW.I<br>E:\tmp\imanager\PTMs\PTM_iManager2_7.ptm                                                                                                    |
|                                                                                                    | Preferences         ✓       Leverage string tables         ✓       Leverage dialogs         ✓       Leverage dialogs         ✓       Use fuzzy matching         ✓       Automatically select the highest fuzzy match         ✓       Leverage only from the same resource type |
|                                                                                                    | <u> </u>                                                                                                    |

Select the resources to leverage from and their priority using the New, Delete and Move Up, Move Down buttons.

You can leverage from multiple sources. Valid sources are Novell Portable TM (PTM), previous Novell Localisation Workbench files (NLW), XLIFF or TMX

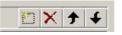

You can use the Workspace | Report menu option gnerate a HTML Text or CSV report of the leveraged wordcounts.

| Generate reports                                                                                                    |                                                                                                    |
|----------------------------------------------------------------------------------------------------|----------------------------------------------------------------------------------------------------|
| Select scope:<br>Manager 2.7SP1 (Manager 2.7SP1.wln)<br>Manager 2.7SP1_ZH_CN.nlw<br>Manager 2.7SP1_ZH_TW.nlw<br>Manager 2.7SP1_CS.nlw<br>Manager 2.7SP1_FR.nlw<br>Manager 2.7SP1_DE.nlw<br>Manager 2.7SP1_DE.nlw<br>Manager 2.7SP1_IT.nlw<br>Manager 2.7SP1_IT.nlw<br>Manager 2.7SP1_JA.nlw<br>Manager 2.7SP1_PL.nlw<br>Manager 2.7SP1_PL.nlw<br>Manager 2.7SP1_PL.nlw<br>Manager 2.7SP1_PL.nlw<br>Manager 2.7SP1_PL.nlw<br>Manager 2.7SP1_PL.nlw<br>Manager 2.7SP1_PL.nlw<br>Manager 2.7SP1_PL.nlw<br>Manager 2.7SP1_SK.nlw | Select wordcounts         General         Image: Total       Number of dialogs         Translation status         Image: Untranslated       Image: Failed         Image: Need Review       Image: Do not translate         Image: Approved       Image: Duplicates         Image: Leverage status       Image: Fuzzy matches         Image: ICE matches       Image: Not leverage         Image: IO0% matches       Image: Not leverage |
| IManager 2.7SP1_ES.nlw                                                                                                    | Select elements  Project folders  Project files  Output  File name: E:\tmp\imanager\NLW\iManager                                                                                                    |
|                                                                                                    | File name: E:\tmp\imanager\NLW\iManager                                                                                                    |

create\_project\_07.jpg

Your project has now been created and is ready to be sent for translation

# Updating a Project

Todo

# NLWorkbench Features

# General

Filetypes Supported; .properties, .java, .po, .pot, xliff\*, Win32 binaries.

## New features in 2.2

## Workspace

NLWorkbench generates a Workspace file (.WLN) that contains pointers to all language .NLWs. This Workspace file can be open and used to performed batch operations on all/some of the NLWs. The operations include Leverage, Update, Generate targets and Generate reports.

#### Auto - translate

At project creation strings are searched for duplicates. If duplicates are found the first string is left untranslated and any other occurrence is locked and marked as a 'Duplicate'. Once the first string is translated, the translation is propagated to the duplicates and their status is changed to 'Needs review'

#### Resources tab

This tab groups all resources across all source files and presents them according to resource type. This allows, for instance, to see the contents of all stringtables in one view.

## Logging - History - Event tracking

NLWorkbench now records a number of events along with the date and user information. They can be displayed in the history tab. To display the history for any given string, right click and select History. At the moment events are recorded at the project and string levels.

## Filter dialog

The new filter dialog allows for multi-selection and History based filtering. You can access it thru the Filter combo box.

#### Localisation status

New flag that allows the translators to quickly filter out pre-approved translations. This feature provides improved but similar functionality to the Vendor Changed flag present in the NLWorkbench 1.x series.

#### Context tab

The new Context tab in the Results window displays the strings immediately above and bellow the string that is being edited. The number of surrounding strings can be configured thru the Tools-Options-Editors dialog (defaults to 3). This functionality only applies when a filter is active; when No Filter is selected the Context tab remains empty. Use the menu View-Context to switch this tab on/off.

## Concordance search

NLWorkbench allows to search the contents of designated .PTMs or NLWs for any given substring.

#### Win32 parser:

Parses standard Win32 dlls and also Groupwise FIL files. Dialog translation and resizing are available thru the dialog editor.

#### New QA checks

- \* detect strings with the same text for both source and translation
- \* detect invalid escape sequences (e.g. Backslash-space)
- \* detect unescaped double quotes

### Aligner.exe

This utility allows to align original (English) and translated version of source files, and produces an NLW that can be used for leveraging.

## Other

-New installer with Vista support

-The search dialog supports regular expressions

-New navigation shortcuts: Ctrl+U (Next Untranslated), Ctrl+W (Next Need Review), Ctrl+J (Next Approved)

-The behavior of the Enter key has been made user configurable. The Enter key can be set to bring you to the Next string (default; as in previous versions), Next Untranslated, Next Need Review or Next Approved.

-Two new context menu items to Expand or Collapse subitems in the "Files" and "Filter" trees. They fully expand/collapse the tree from the selected item.